## <span id="page-0-0"></span>Introduction au cours de séries temporelles

#### Angelina Roche

Executive Master Statistique et Big Data

2018–2019

# Plan du cours d'aujourd'hui

[Qu'est-ce qu'une série temporelle ? Exemples](#page-2-0)

[Représentations graphiques](#page-7-0)

[Tendance, saisonnalité, résidus](#page-13-0)

[Remarques complémentaires et déroulement du cours](#page-25-0)

<span id="page-2-0"></span>[Séries temporelles – Cours 1](#page-0-0) [Qu'est-ce qu'une série temporelle ? Exemples](#page-2-0)

# Plan

#### [Qu'est-ce qu'une série temporelle ? Exemples](#page-2-0)

[Représentations graphiques](#page-7-0)

[Tendance, saisonnalité, résidus](#page-13-0)

[Remarques complémentaires et déroulement du cours](#page-25-0)

# <span id="page-3-0"></span>Définition d'une série temporelle

#### **Définitions**

- ▶ Une série temporelle est un ensemble d'observations  $X_{t_1}, X_{t_2}, ...$  mesurées sur des temps  $t_1, t_2, ...$  distincts.
- ► Un processus stochastique  $\{X_t,\,t \in \mathcal{T}\}$  est une famille de variables aléatoires définies sur le même espace de probabilité.

On modélisera généralement un série temporelle comme un processus stochastique.

<span id="page-4-0"></span>[Qu'est-ce qu'une série temporelle ? Exemples](#page-4-0)

#### **Exemples**

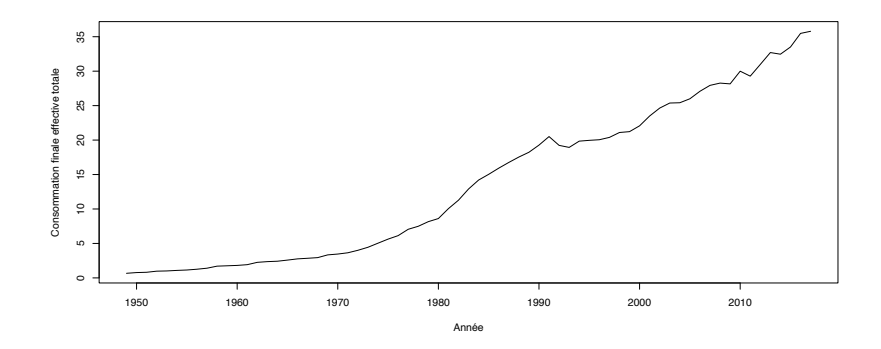

Figure – Évolution de la consommation effective totale annuelle (en milliards d'euros) en France de 1949 à 2017 (cf TP 2 d'analyse de données).

<span id="page-5-0"></span>[Qu'est-ce qu'une série temporelle ? Exemples](#page-5-0)

**Exemples** 

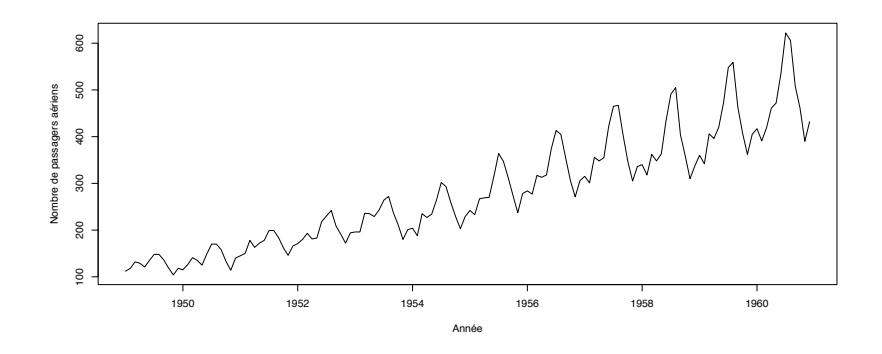

Figure – Nombre mensuel de passagers aériens sur des vols internationaux en milliers de 1949 à 1960.

<span id="page-6-0"></span>[Qu'est-ce qu'une série temporelle ? Exemples](#page-6-0)

#### **Exemples**

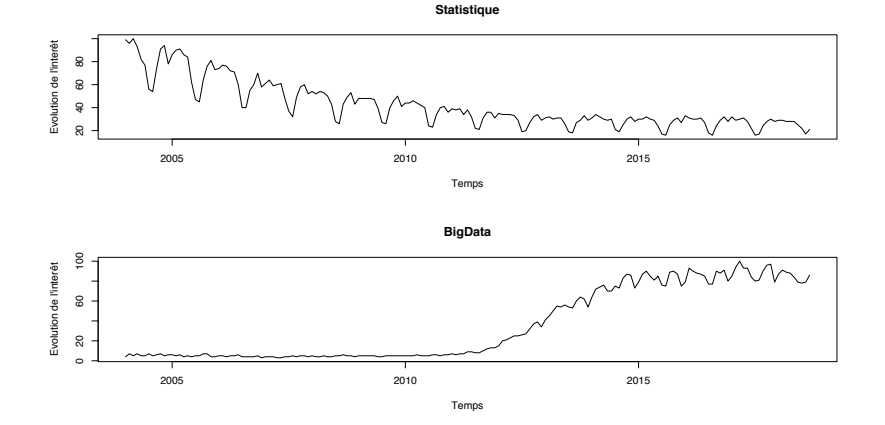

Figure – Évolution de l'intérêt pour les mot-clefs 'Statistique' et 'Big Data' (source : Google trends).

<span id="page-7-0"></span>[Séries temporelles – Cours 1](#page-0-0) [Représentations graphiques](#page-7-0)

Plan

#### [Qu'est-ce qu'une série temporelle ? Exemples](#page-2-0)

[Représentations graphiques](#page-7-0)

[Tendance, saisonnalité, résidus](#page-13-0)

[Remarques complémentaires et déroulement du cours](#page-25-0)

# <span id="page-8-0"></span>Représentations graphiques usuelles

- ► Le chronogramme : tracé du graphique  $\{(t, X_t), t \in T\}$  où  $T$ est l'intervalle d'observation.
- $\triangleright$  Le lag-plot ou diagramme retardé : tracé des points  $\{(X_{t-k}, X_t), t, t-k \in \mathcal{T}\}.$

Objectif : détecter des corrélations pour comprendre la dépendance de la série envers son passé.

 $\blacktriangleright$  Le month-plot : représentation simultanée des chronogrammes associés à chaque saison ou mois.

<span id="page-9-0"></span>Example : lag-plot de la consommation effective annuelle

 $Total.ts < -ts(t(Total), start=1949)$  $lag.plot(Total.ts, set.lags=c(1,2,5,10), layout=c(2,2))$ 

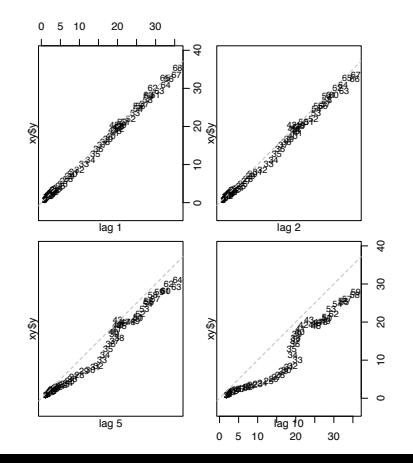

<span id="page-10-0"></span>Example : lag-plot du bruit blanc (pas de corrélation)

lag.plot(ts(rnorm(1000,0,1)),set.lags=c(1,5,10,100),layout=c(2,2),do.lines=FALSE)

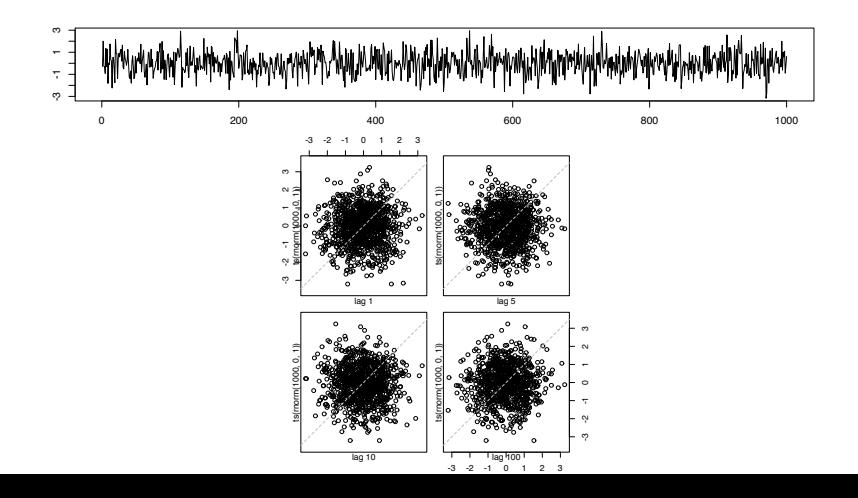

<span id="page-11-0"></span>Example : lag-plot du nombre de passagers aériens

lag.plot(AirPassengers,lags=12,layout=c(3,4),do.lines=FALSE)

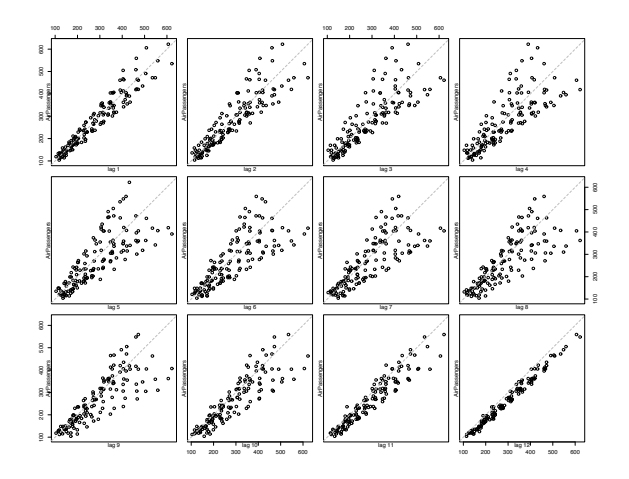

<span id="page-12-0"></span>Example : month-plot du nombre de passagers aériens

monthplot(AirPassengers)

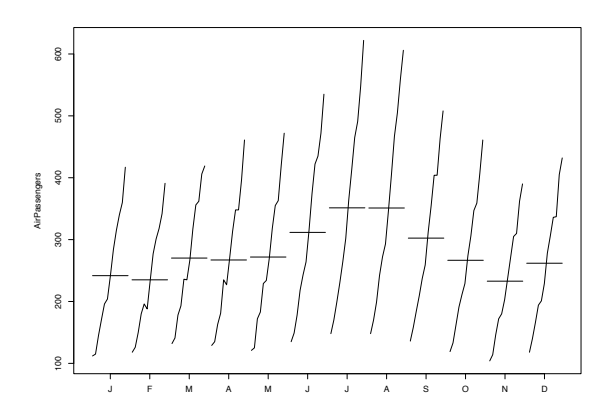

<span id="page-13-0"></span>[Séries temporelles – Cours 1](#page-0-0) [Tendance, saisonnalité, résidus](#page-13-0)

# Plan

[Qu'est-ce qu'une série temporelle ? Exemples](#page-2-0)

[Représentations graphiques](#page-7-0)

[Tendance, saisonnalité, résidus](#page-13-0)

[Remarques complémentaires et déroulement du cours](#page-25-0)

## <span id="page-14-0"></span>Tendance, saisonnalité, résidus

On décompose souvent une série temporelle  $\{X_t, t\in \mathcal{T}\}$  de manière additive

$$
X_t = m_t + s_t + Z_t,
$$

ou multiplicative

$$
X_t = m_t s_t (1 + Z_t).
$$

avec

- $\blacktriangleright$   $t \mapsto m_t$ : la tendance ou trend fonction qui varie peu (capte l'orientation à long terme),
- $\blacktriangleright$   $t \mapsto s_t$  : la composante saisonnière fonction périodique (comportement qui se répète),
- ►  $\{Z_t, t \in \mathcal{T}\}\,$ : la composante d'erreur ou résidu, de moyenne nulle et idéalement de faible variabilité par rapport aux deux autres.

Des combinaisons des modèles additif et multiplicatif sont aussi envisageables. Par exemple :  $X_t = (m_t + s_t)Z_t$ .

#### <span id="page-15-0"></span>Estimation de la tendance par moindres carrés

► Objectif : on suppose que  $X_t = m_t + Z_t$  avec  $m_t = \beta_0^* + \beta_1^* t + ... + \beta_d^* t^d$ et l'on souhaite estimer  $\beta^* = (\beta^*_0, ..., \beta^*_d)^t$ .

Idée : estimer  $\beta$  par moindres carrés à partir des observations  $X_{t_1},...,X_{t_n}$ .

$$
\widehat{\beta} \in \arg\min_{\beta \in \mathbb{R}^{d+1}} \frac{1}{n} \sum_{i=1^n} (X_{t_i} - m_{t_i})^2 \Rightarrow \widehat{\beta} = (T^t T)^{-1} T^t X,
$$

avec

$$
\mathcal{T} = \begin{pmatrix} 1 & t_1 & t_1^2 & \dots & t_1^d \\ \vdots & \vdots & \vdots & & \vdots \\ 1 & t_n & t_n^2 & \dots & t_n^d \end{pmatrix} \text{ et } X = (X_{t_1}, ..., X_{t_n})^t.
$$

 $\triangleright$  On peut choisir d ensuite par des méthodes de choix de modèles (AIC, BIC,...) ou visuellement.

## <span id="page-16-0"></span>Exemple : consommation effective annuelle,  $d=1$

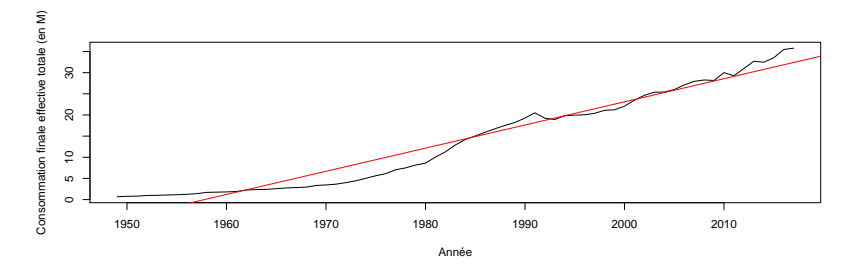

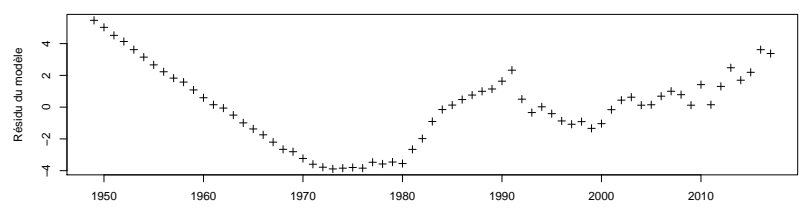

## <span id="page-17-0"></span>Exemple : consommation effective annuelle,  $d=2$

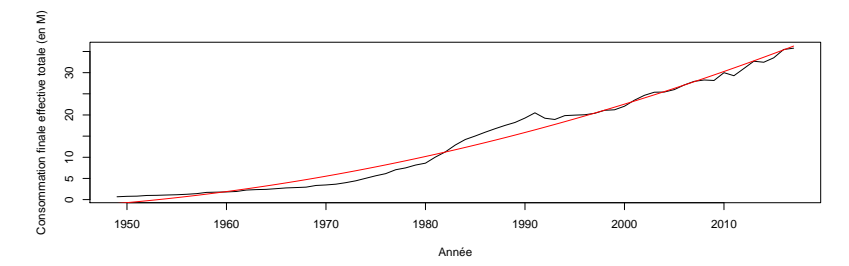

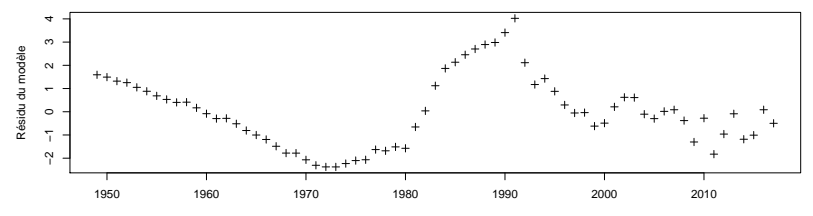

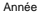

#### <span id="page-18-0"></span>Exemple : consommation effective annuelle,  $d=4$

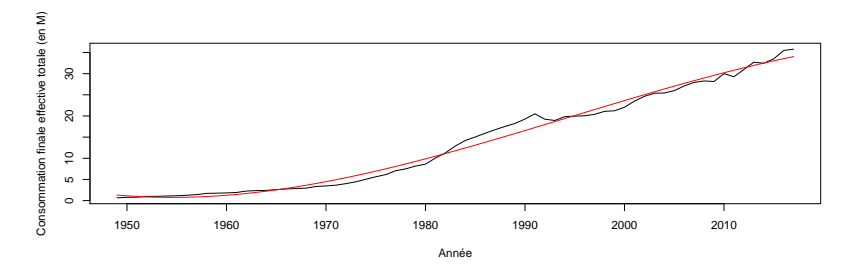

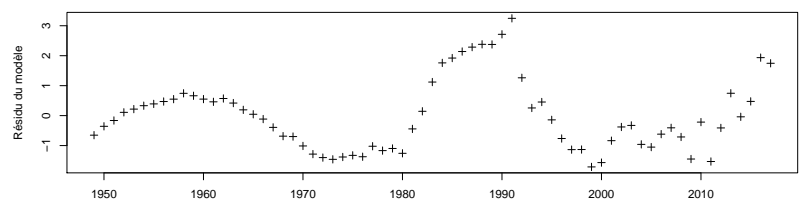

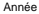

<span id="page-19-0"></span>Autres méthodes

 $\blacktriangleright$  Moyenne mobile :

$$
\widehat{m}_t = \frac{1}{2q+1} \sum_{k=-q}^q x_{t+k}.
$$

Autres méthodes de statistique non-paramétrique : noyau, polynômes locaux,...

#### <span id="page-20-0"></span>Exemple : consommation effective annuelle

Estimation de la tendance par moyenne mobile ( $q = 2$ )

```
MA <- filter(Total.ts,filter=rep(1/3,3))
par(nfrou = c(2,1))plot(Total.ts,xlab='Année',ylab='Consommation finale effective totale (en M)')
points(MA,col='red',type='l')
plot(Total.ts-MA,xlab='Année',ylab='Résidu du modèle',pch=3,type='p')
```
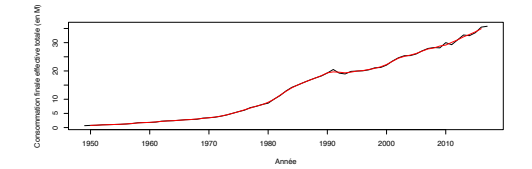

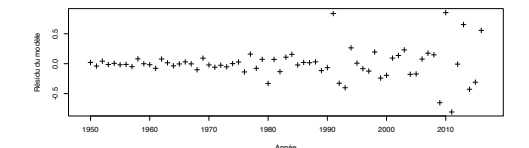

# <span id="page-21-0"></span>Estimation de la partie déterministe (tendance et saisonnalité)

- $\blacktriangleright$  Il existe un grand nombre de méthodes.
- $\blacktriangleright$  Fonctions implémentées dans R :
	- **Figure in the interpoon**  $m_t$  par movenne mobile  $(\widehat{m}_t = \frac{1}{2q+1} \sum_{k=-q}^{q} x_{t+k})$  puis estime  $s_t$  à partir de  $x_t - \widehat{m}_t$ (pour le modèle additif) par moyenne mobile également :

$$
\widehat{s}_t = \frac{1}{k+1} \sum_{j=0}^k (x_{t+j\mathcal{T}} - \widehat{m}_{t+j\mathcal{T}}),
$$

où  $T$  est la période (estimée par la fonction) et k choisi le plus grand possible.

 $\triangleright$  fonction stl() (plus élaboré) : estimation par maximum de vraisemblance dans un modèle additif.

## <span id="page-22-0"></span>Exemple : nombre de passagers aériens

Estimation par la fonction decompose() (modèle additif par défaut)

```
fit.decompose <- decompose(AirPassengers)
plot(fit.decompose)
```
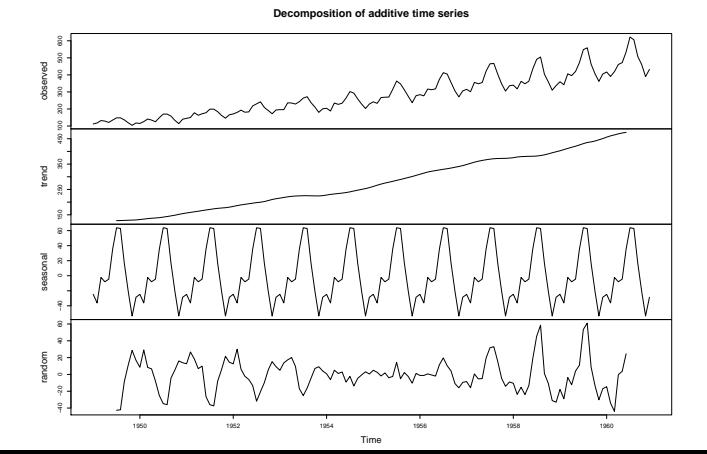

<span id="page-23-0"></span>[Séries temporelles – Cours 1](#page-0-0) [Tendance, saisonnalité, résidus](#page-23-0)

Exemple : nombre de passagers aériens

#### Estimation par la fonction st1()

```
fit.stl <- stl(AirPassengers,s.window=12)
plot(fit.stl)
```
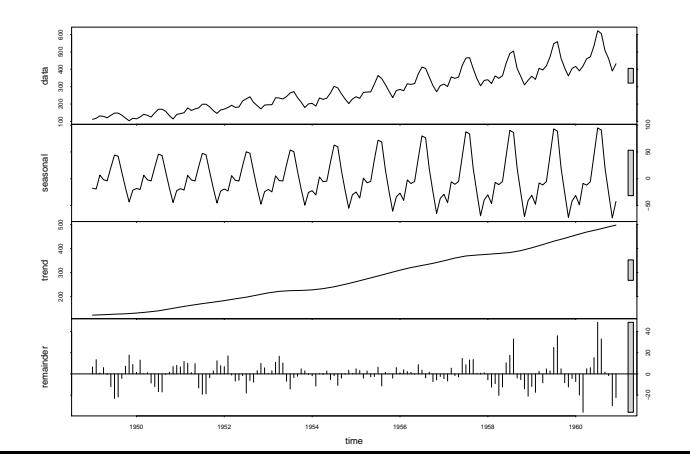

## <span id="page-24-0"></span>Exemple : nombre de passagers aériens

Estimation par la fonction decompose() (modèle multiplicatif)

```
fit.decompose2 <- decompose(AirPassengers,type='multiplicative')
plot(fit.decompose2)
```
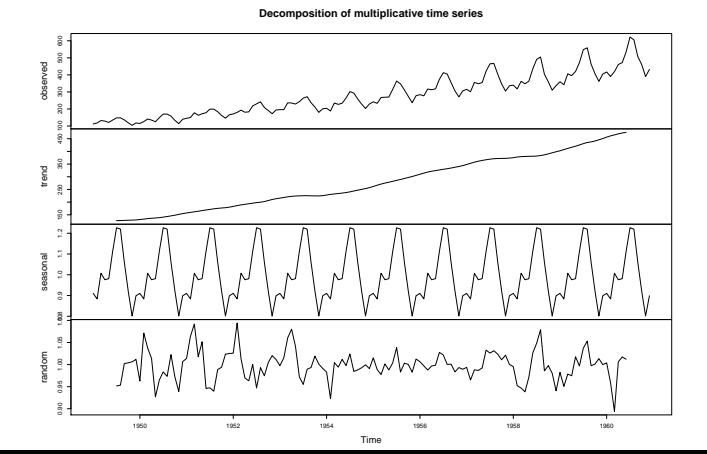

<span id="page-25-0"></span>[Remarques complémentaires et déroulement du cours](#page-25-0)

# Plan

[Qu'est-ce qu'une série temporelle ? Exemples](#page-2-0)

[Représentations graphiques](#page-7-0)

[Tendance, saisonnalité, résidus](#page-13-0)

[Remarques complémentaires et déroulement du cours](#page-25-0)

# <span id="page-26-0"></span>Étapes et objectifs de l'analyse d'une série temporelle

- 1. Décrire, préparer :
	- ▶ Corriger la série des effets systématiques (prise en compte des jours ouvrables, grèves, pannes,...), imputation des données manquantes (fonction na.approx() du package zoo par exemple),...
	- $\triangleright$  Représentations graphiques : chronogramme, lag-plot, month-plot,... Permet de détecter les valeurs atypiques, anomalies,... que l'on peut traiter éventuellement comme des données manquantes.
- 2. Modéliser : expliquer la valeur en un instant par des modèles ayant peu de paramètres.
- 3. Prévoir : à partir d'un modèle ou construites à partir des données (lissage exponentiel par exemple).

<span id="page-27-0"></span>[Remarques complémentaires et déroulement du cours](#page-27-0)

#### Remarques

- $\blacktriangleright$  Le choix d'un modèle, l'incorporation d'une composante peuvent s'apprécier d'après le graphique et tirer leur validation de l'analyse.
- ▶ Une même série peut-être analysée de différentes façons. Rien n'interdit de superposer plusieurs approches car
	- ▶ On étudie une seule réalisation d'un même processus sur un intervalle de temps fini (caractéristiques à long terme éventuellement non visible).
	- ▶ Une série n'est pas nécessairement modélisée par un modèle de notre catalogue.

Box (1978) "All models are wrong but some are useful."

# <span id="page-28-0"></span>Déroulement du cours

- $\triangleright$  Cours 1 (20 septembre) : introduction, représentations graphiques, tendance, saisonnalité.
- $\triangleright$  Cours 2 (18 octobre) : processus stationnaires, modèles ARMA.
- $\triangleright$  Cours 3 (15 novembre) : lissage exponentiel.
- $\triangleright$  Cours 4 (13 décembre) : modèles non stationnaires (modèles ARIMA et SARIMA, tests de non-stationnarité).

# <span id="page-29-0"></span>Quelques références

- $\triangleright$  Aragon, Y. Séries temporelles avec R.
- $\triangleright$  Site web de Arthur Charpentier : <freakonometrics.hypotheses.org>.
- $\triangleright$  Brockwell, P. et Davis, R. Time Series : Theory and Methods.
- $\triangleright$  Brockwell, P. et Davis, R. Introduction to time series and forecasting.
- $\triangleright$  Box, G. et Jenkins, G. Time Series analysis forecasting and control.